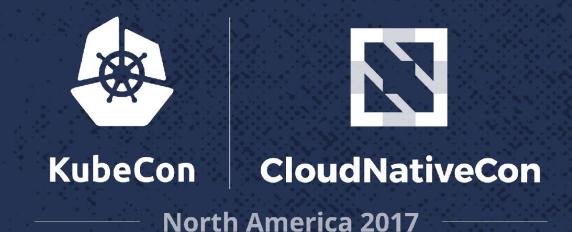

# Compliance and Identity Management in k8s

Marc Boorshtein, CTO, Tremolo Security, Inc.

# What Will We Be Talking About?

- Why are identity management and compliance important to you?
- What is "Compliance"?
- How does identity management apply to compliance?
- How does k8s handle identity management?
  - Authentication
  - Authorization
- Demo!

## Who Am I?

- Fifteen Years of Identity Management Experience
- Deployments across multiple vendors and industries
- Managed multiple civilian agency's "ICAM" deployments
- Contributed documentation to k8s for OpenID Connect

# Why Is Compliance Important?

It's not just for meetings and auditors...

#### DevOps + Identity Management =

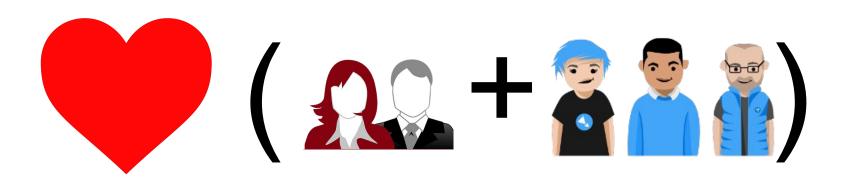

# What Is Compliance?

When someone asks if you're compliant...

NIST 800-53

Step 1 - Define Your Policy

Step 2 - Follow Your Policy

Criminal Justice Information Systems (CJIS)

NIST 800-53 Framework

**CJIS Implementation** 

### Where Does IDM Fit?

NIST 800-53

AC-2 / Authorizes access to the information system based on: 1. A valid access authorization;

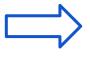

Request for access is approved by your manager

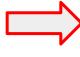

Identity Management

Criminal Justice Information Systems (CJIS)

Section 5.6.2.1.1 - Passwords

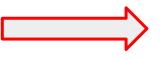

**Identity Management** 

# IDM Compliance Without DevOps

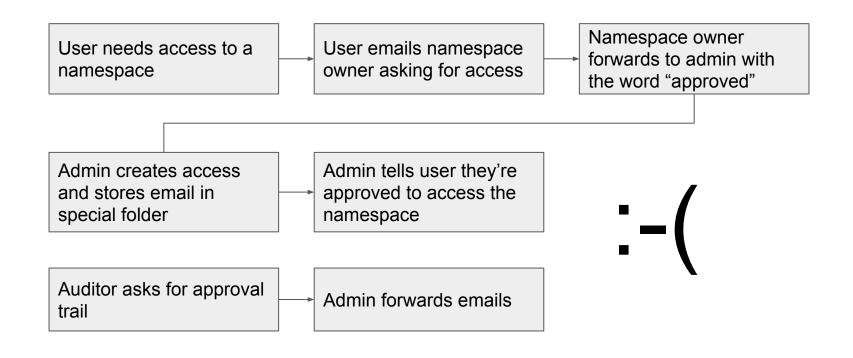

# IDM Compliance With DevOps

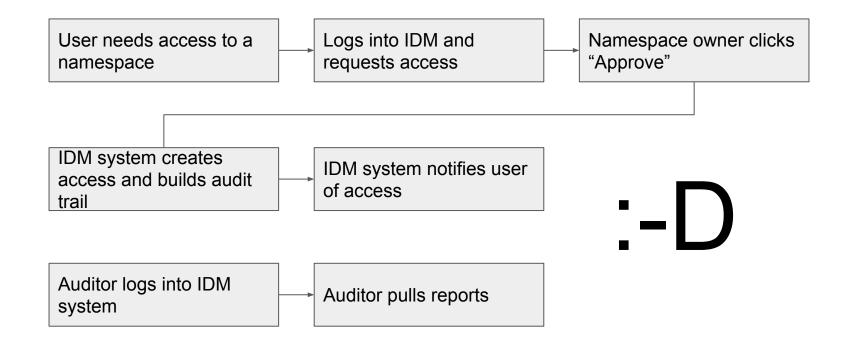

## How This Applies to k8s?

#### WHO?

- Certificates
- OpenID Connect
- Reverse Proxy + Header
- Custom
- No user objects in k8s
  - Except service account

#### WHAT?

- Subject + Role + Namespace = RoleBinding
- No "groups" in k8s

#### WHY?

External Workflow

## **Demo Environment**

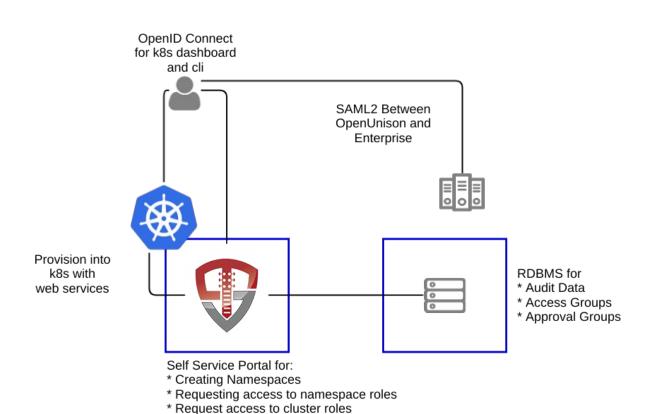

\* Approve and Revoke Access \* Authorization audit reports Demo!

1000

Photos:

C20074

200000

#### **Useful Resources**

- Podctl Episode 15 -<u>https://blog.openshift.com/podcast-podctl-15-identity-management-authentication-and-authorization/</u>
- Kubernetes Authentication -<a href="https://kubernetes.io/docs/admin/authentication">https://kubernetes.io/docs/admin/authentication</a>
- Overview of Kubernetes certificate authorities https://jvns.ca/blog/2017/08/05/how-kubernetes-certificates-work/
- OpenShift, Identity Management & Compliance -<a href="https://www.tremolosecurity.com/openshift-compliance-and-identity-management/">https://www.tremolosecurity.com/openshift-compliance-and-identity-management/</a>
   ement/

#### **Shameless Self Promotion**

- Web <a href="https://www.tremolosecurity.com/kubernetes">https://www.tremolosecurity.com/kubernetes</a>
- Twitter @tremolosecurity / @mlbiam
- Kubernetes Identity Manager https://github.com/TremoloSecurity/openunison-qs-kubernetes
- OpenShift Identity Manager -<a href="https://github.com/TremoloSecurity/openunison-qs-openshift">https://github.com/TremoloSecurity/openunison-qs-openshift</a>
- Kubernetes Identity Manager with U2F and Banner Acknowledgement https://github.com/mlbiam/openunison-qs-kubernetes/tree/1.0.12-u2f